# **Guía para el sustentante**

# **Examen Uniforme de Certificación de la Contaduría Pública**

# **EUC-CP**

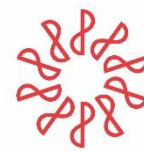

Ross Instituto Mexicano de

*Guía para el sustentante Examen Uniforme de Certificación de la Contaduría Pública (EUC-CP)*

D.R. © 2022 Instituto Mexicano de Contadores Públicos, A.C. (IMCP) Centro Nacional de Evaluación para la Educación Superior, A.C. (Ceneval) **Directorio**

#### **Presidente** Dra. Laura Grajeda Trejo

**Vicepresidente General** PCFI y Lic. Héctor Amaya Estrella

**Vicepresidente de Docencia** Mtro. Tomás Humberto Rubio Pérez

# Índice

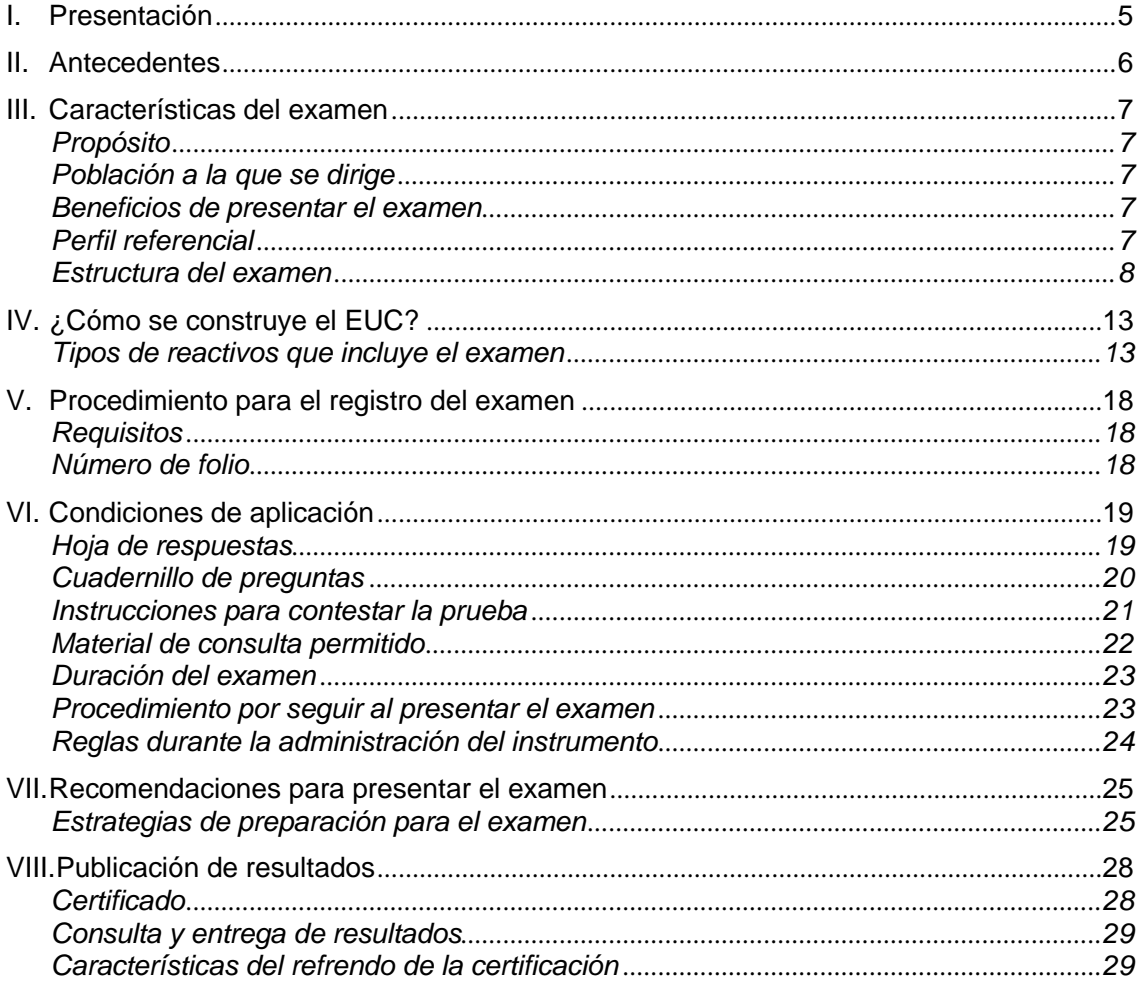

## **I. Presentación**

<span id="page-4-0"></span>El Instituto Mexicano de Contadores Públicos (IMCP) es una federación fundada en 1923, que se conforma de 60 colegios de profesionistas que agrupan a más de 24 mil contadores públicos asociados en todo el país.

Es un organismo eminentemente social cuyo propósito primordial es atender a las necesidades profesionales y humanas de sus miembros, para así elevar su calidad y preservar los valores que orientan la práctica profesional, proporcionando a los profesionales de la contaduría pública los elementos necesarios para asegurar la excelencia en la prestación de sus servicios.

Es así como, con la intención de preservar la calidad en la prestación de servicios del contador público, surgió el Examen Uniforme de Certificación de la Contaduría Pública (EUC-CP), con la finalidad de contar con contadores certificados que poseen los conocimientos y habilidades para cumplir con las exigencias de la norma y la sociedad en general.

El órgano rector de estos exámenes es el Consejo Técnico, el cual se encuentra integrado por expertos, éstos definen los principios y directrices que sigue el examen.

El Centro Nacional de Evaluación para la Educación Superior, A.C. (Ceneval<sup>1</sup>) funge como órgano evaluador externo independiente y proporciona la metodología para la integración y desempeño de las tareas de los cuerpos colegiados, así como los referentes y herramientas conceptuales que garantizan la validez y confiabilidad en el diseño de los exámenes.

Esta guía está dirigida a quienes sustentarán el EUC-CP. Su propósito es ofrecer información, que permita a los sustentantes, familiarizarse con las principales características del examen, los contenidos que se evalúan, el tipo de reactivos que encontrarán en el examen; así mismo se presentan algunas sugerencias de estudio y de preparación para presentar el examen.

Se recomienda al sustentante revisar esta guía en su totalidad, con detenimiento y recurrir a ella durante su preparación o para aclarar cualquier duda sobre aspectos académicos, administrativos o logísticos en la presentación del EUC-CP.

<sup>1</sup> El Ceneval es una asociación civil que ofrece, desde 1994, servicios de evaluación a cientos de escuelas, universidades, empresas, autoridades educativas, organizaciones de profesionales del país y de otras instancias particulares y gubernamentales. Su actividad principal es el diseño y la aplicación de instrumentos de evaluación de distintos niveles educativos.

## **II. Antecedentes**

<span id="page-5-0"></span>El 1º de mayo de 1998 entra en vigor el Reglamento para la Certificación Profesional de los Contadores Públicos; cuyo objeto es acreditar la calidad profesional del Contador Público que posee los conocimientos técnico-administrativos suficientes y la experiencia necesaria para desarrollar con eficiencia las actividades propias de su profesión<sup>2</sup>, ante personas y organizaciones públicas o privadas.

Frente a la responsabilidad que adquiere el contador al elaborar un dictamen fiscal con organismos desconcentrados, auditores, instituciones financieras y demás involucrados, surgió la necesidad de implementar el Examen Uniforme de Certificación de la Contaduría Pública (EUC-CP), mediante el cual el contador público demuestra su capacidad profesional para ejercer la contaduría pública, misma que le permitirá obtener la certificación.

El 7 de febrero de 2005, la Secretaría de Educación Pública (SEP), a través de la Dirección General de Profesiones (DGP), hace una invitación a las asociaciones y colegios de profesionistas que aspiren a obtener el reconocimiento de idoneidad como auxiliares en la vigilancia del ejercicio profesional en la modalidad de certificación profesional. De esta forma, el 19 de agosto de ese mismo año, la DGP entrega al Instituto Mexicano de Contadores Públicos (IMCP) el Reconocimiento de Idoneidad.

Bajo la necesidad de una permanente actualización y mejora en la calidad de los procesos de los servicios que se ofertan en el ejercicio de la contaduría pública en el contexto globalizado, por los tratados internacionales que México ha suscrito con otros países<sup>3</sup>, el EUC-CP permite a los contadores certificarse y ejercer eficientemente la Contaduría Pública.

<sup>2</sup> Reglamento para la Certificación Profesional de los Contadores Públicos, IMCP

<sup>3</sup> Damián J. (2007). *Importancia de la Certificación Profesional para ejercer la Contaduría Pública*, (Tesina de Licenciatura). Instituto Mexicano de Ciencias Económico-Administrativas. Pachuca, Hidalgo.

# **III. Características del examen**

#### **Propósito**

<span id="page-6-0"></span>El propósito del examen tiene como finalidad evaluar a los profesionales de la contaduría pública que desean obtener la certificación profesional emitida por el Instituto Mexicano de Contadores Públicos por medio de Examen Uniforme de Certificación de la Contaduría Pública, con el fin de garantizar que cuentan con los conocimientos indispensables para el ejercicio de la profesión.

#### <span id="page-6-1"></span>**Población a la que se dirige**

A profesionistas que ejerzan la contaduría pública con título y cédula profesional; con un mínimo de dos años de haber sido expedidos y tres años de experiencia laboral comprobable ante el Instituto Mexicano de Contadores Públicos, que de forma voluntaria desean obtener la certificación profesional emitida por el mismo. El uso del Examen Uniforme de Certificación de la Contaduría Pública (EUC-CP) por parte de otros colegios o asociaciones estará sujeto al convenio establecido con la Dirección General de Profesiones para efectos de su propio reconocimiento de idoneidad.

#### <span id="page-6-2"></span>**Beneficios de presentar el examen**

El EUC-CP, permite al sustentante:

- Conocer el nivel de su capacidad técnica y actualización en relación con un estándar de alcance nacional mediante la aplicación de un examen confiable y válido.
- Conocer el resultado de una evaluación que considera elementos de experiencia y juicio profesional necesarios para demostrar su capacidad en la resolución de los problemas característicos de su quehacer profesional.
- Beneficiarse curricularmente al contar con un certificado emitido por un organismo reconocido a nivel nacional.

#### <span id="page-6-3"></span>**Perfil referencial**

El EUC-CP, se caracteriza por contar con las siguientes cualidades:

- **Especializado para la profesión.** Se orienta a evaluar conocimientos y habilidades específicos y relativos a la profesión de la Contaduría Pública.
- **Cobertura del examen.** De alcance nacional, considera los aspectos de formación esenciales del ejercicio de la disciplina en el país. No está referido a un currículo en particular.
- **Estandarizado.** Cuenta con reglas fijas de diseño, elaboración, aplicación y calificación.
- **Referente de calificación.** Criterial, los resultados de cada sustentante se comparan contra un patrón o estándar de desempeño preestablecido por el Consejo Técnico del examen.
- **Objetiva.** Tiene criterios de calificación unívocos y precisos, lo cual permite su automatización.

#### <span id="page-7-0"></span>**Estructura del examen**

El Examen está organizado en áreas, subáreas y temas.

Las áreas comprenden las principales funciones de un profesional que posee conocimientos relativos a la profesión de la Contaduría Pública. Las subáreas identifican a las actividades necesarias para realizar cada función profesional. Los temas contemplan las tareas críticas que se deben realizar para demostrar el dominio de la actividad profesional.

La estructura del examen está integrada de la siguiente manera:

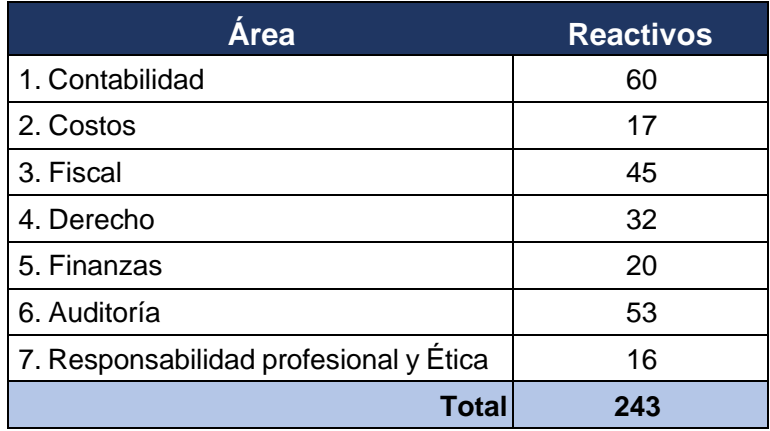

Es de suma importancia tomar en cuenta que las áreas, subáreas y temas de la estructura son una orientación respecto al contenido del examen. E s recomendable que el sustentante considere los conocimientos y habilidades relacionadas con cada tema, principalmente aquellas que se sean indispensables, importantes y frecuentes para que un profesional desempeñe eficientemente su función.

#### *Área 1*

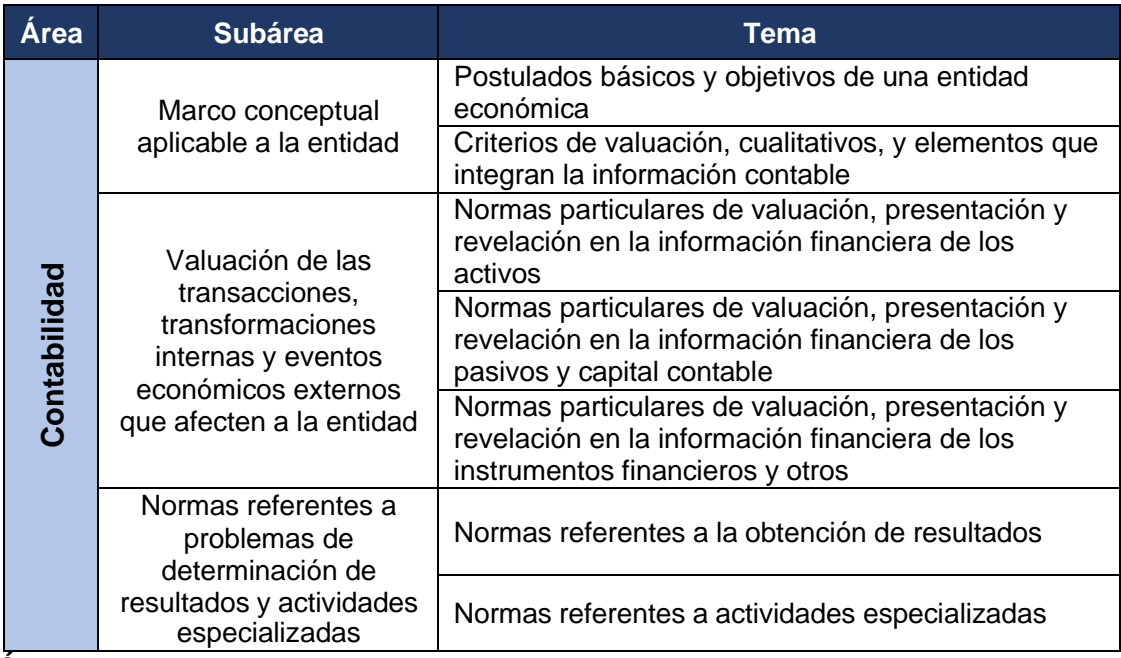

*Área 1*

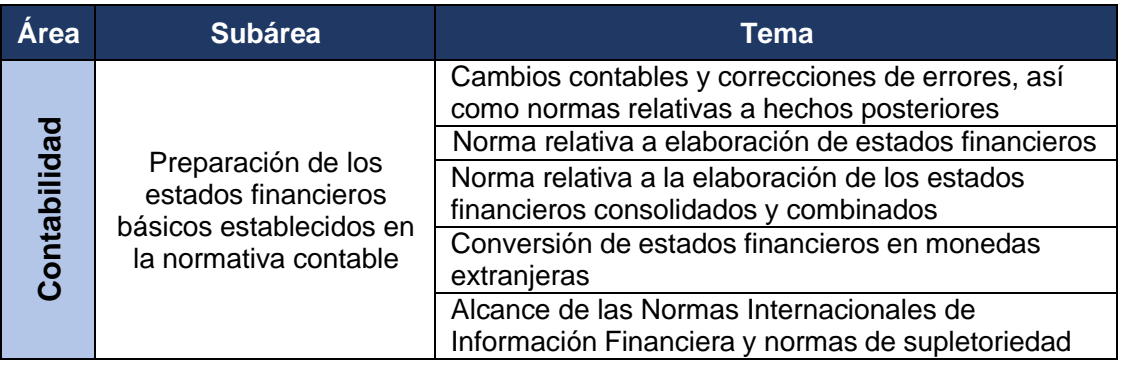

#### **Bibliografía sugerida**

- CINIF E IMCP, Última edición, "Normas de Información Financiera", Editorial IMCP.
- CINIF E IMCP, Última edición, "Convergencia de las NIF con las IFRS. Análisis de las principales diferencias", Editorial IMCP.
- CINIF E IMCP, Última edición, "Guía de Estados Financieros 2021-2022", Editorial IMCP.
- IASB, Última edición, "Normas Internacionales de Información Financiera (NIIF), en español", Editorial IMCP.
- Tapia C., Eudave H. Última edición, "NIF con efectos fiscales. Aplicación práctica", Ediciones Iturriaga, México.

#### *Área 2*

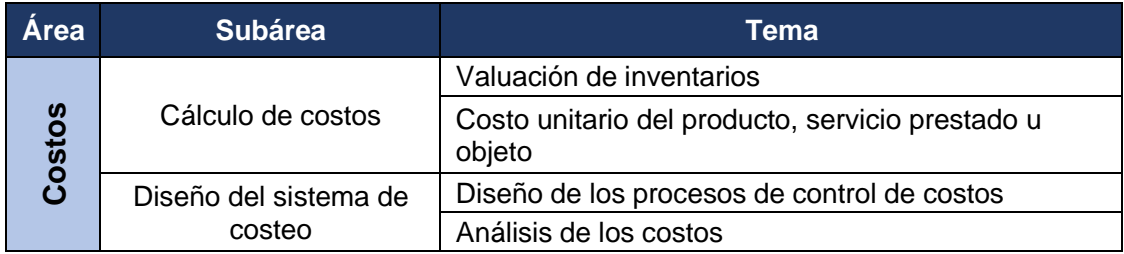

#### **Bibliografía sugerida**

- Blocher, E., Última edición, "Administración de costos", Editorial McGraw-Hill interamericana.
- Horngren, C., Última edición, "Contabilidad de costos: Un enfoque gerencial", Editorial Pearson.
- Morales, P., Smeke, J., Huerta, L., " Costos Gerenciales", Editorial IMCP.
- Mowen, M., Última edición, "Administración de costos: Contabilidad y control", Editorial International Thomson.

### *Área 3*

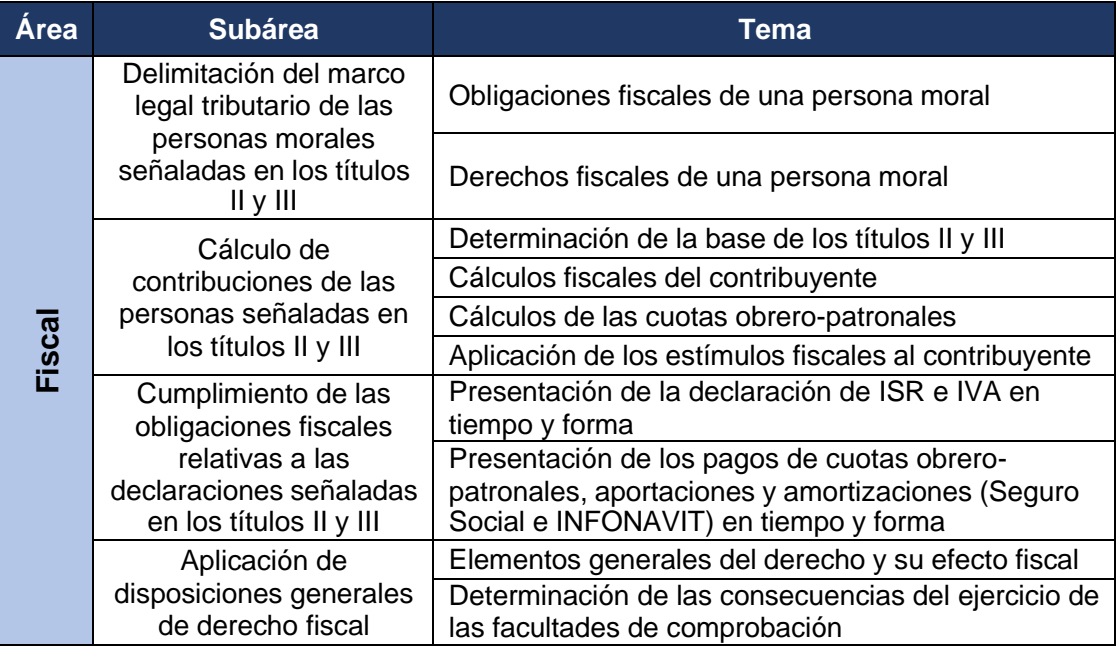

#### **Bibliografía sugerida**

- Código Fiscal de la Federación y su Reglamento, México.
- Decretos Fiscales publicados por la Secretaría de Hacienda y Crédito Público, México.
- Ley del Impuesto sobre la Renta y su Reglamento, México.
- Ley del Impuesto al Valor Agregado y su Reglamento, México.
- Ley del Seguro Social y sus Reglamentos, México.
- Ley del Instituto del Fondo Nacional de la Vivienda para los Trabajadores, México.
- Morales A. Última edición, "Análisis práctico de ISR. Personas físicas y morales", Editorial IMCP, México.
- Morales A., Núñez L. Última edición, "IVA en forma práctica", Editorial IMCP, México.
- Pérez J., Fol R. Última edición, "Taller de prácticas fiscales", Tax Editores, México.

### *Área 4*

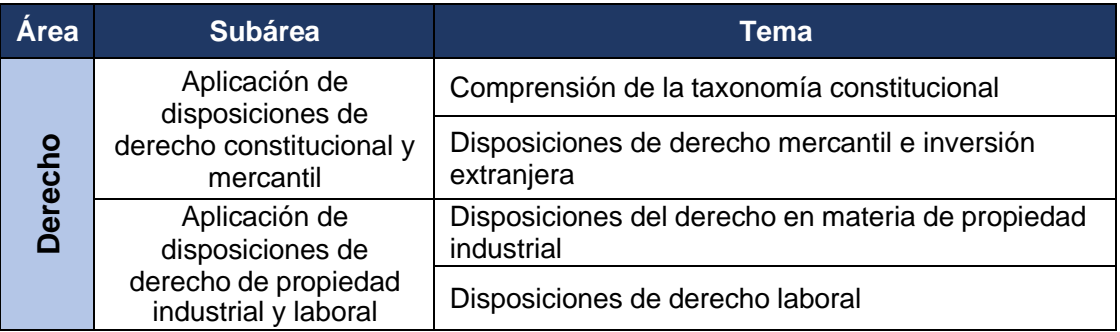

#### **Bibliografía sugerida**

- Constitución Política de los Estados Unidos Mexicanos, México.
- Código de Comercio, México.
- Código Civil Federal, México.
- Ley General de Sociedades Mercantiles, México.
- Ley General de Títulos y Operaciones de Crédito, México.
- Ley de Concursos Mercantiles, México.
- Ley de Inversión Extranjera, México.
- Ley Federal de Protección a la Propiedad Industrial, México
- Ley Federal del Trabajo, México.

#### *Área 5*

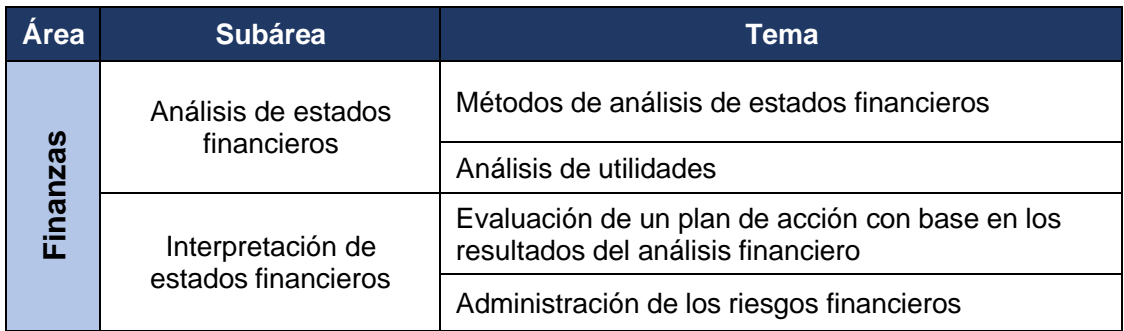

#### **Bibliografía sugerida**

- De Lara A., Última edición, "Medición y Control de Riesgos Financieros", Editorial Limusa.
- Jordan B., Ross S. y Westerfield R., Última edición, "Fundamentos de Finanzas Corporativas", Editorial McGraw-Hill.
- Rodríguez L., Última edición, "Análisis de Estados Financieros", Editorial McGraw-Hill.
- Tapia C. y Jiménez J., Última edición, "Como entender finanzas sin ser financiero" Editorial IMCP, México.

#### *Área 6*

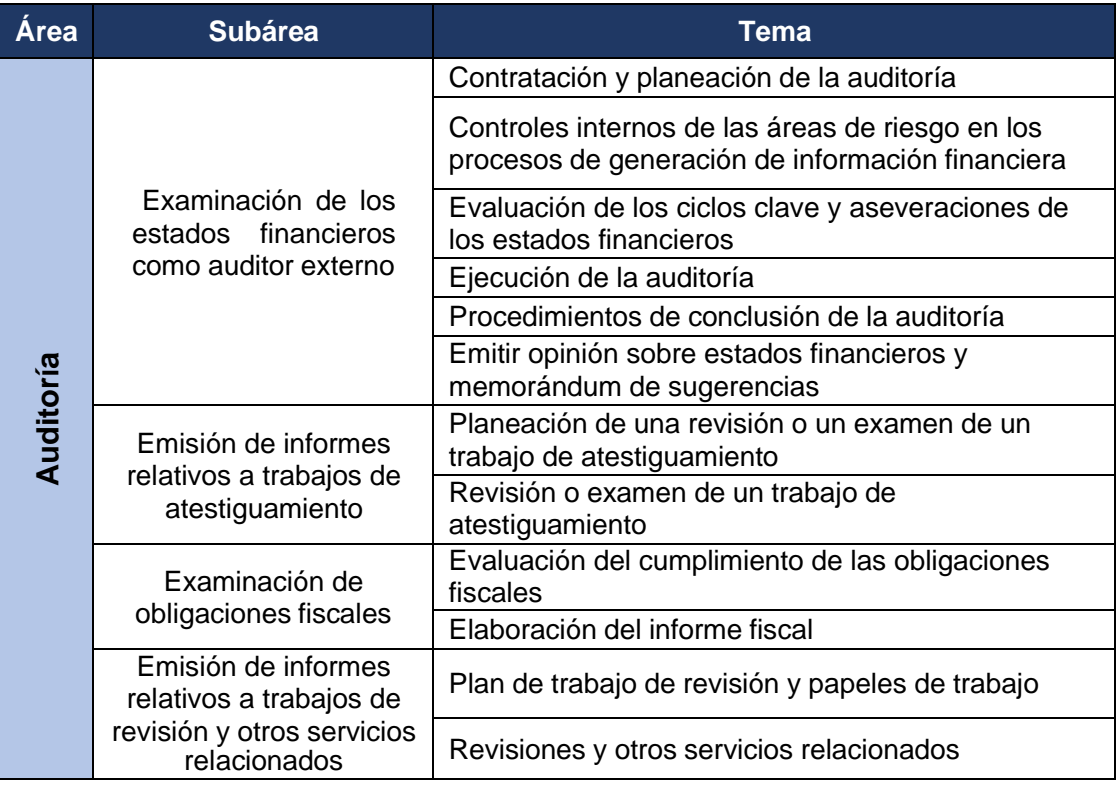

#### **Bibliografía sugerida**

- CONAA, Última edición, "Guías de auditoría", Editorial IMCP, México.
- CONAA, Última edición, "Normas de Auditoria para atestiguar revisión y otros servicios relacionados", Editorial IMCP, México.
- IFAC, Última edición, "Normas Internacionales de Auditoría", Editorial IMCP, México.
- Tapia C., Mendoza S., Castillo S. y Guevara, E., Última edición, "Fundamentos de auditoría. Aplicación práctica de las Normas Internacionales de Auditoría", Editorial IMCP, México.

#### *Área 7*

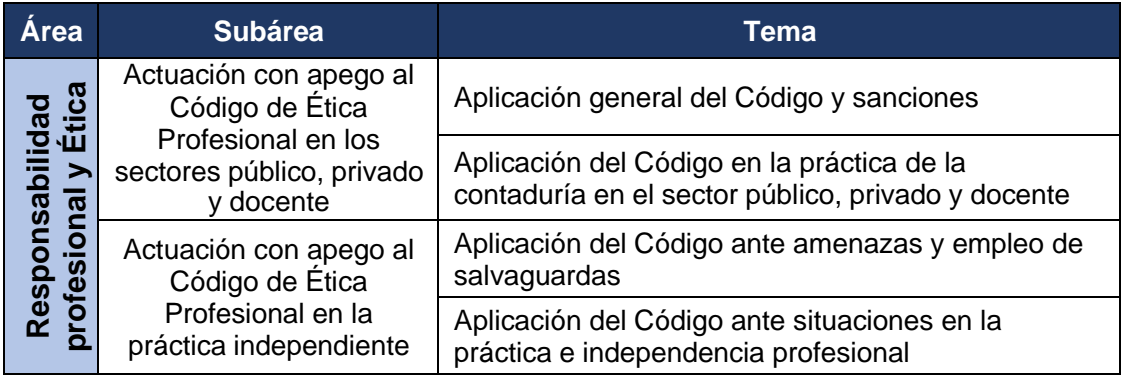

#### **Bibliografía sugerida**

• IMCP, Última edición, "Código de Ética Profesional", Editorial IMCP, México.

**NOTA: Verificar en el apartado** *VI. Condiciones de aplicación***, el material de consulta permitido durante la resolución del examen.**

# **IV. ¿Cómo se construye el EUC?**

Con el propósito de asegurar la pertinencia y validez de los instrumentos de evaluación, el IMCP se apoya del Centro Nacional de Evaluación para la Educación Superior (Ceneval). El contenido del EUC-CP es el resultado de un complejo proceso metodológico, técnico y de consensos en el Consejo Técnico y de sus Comités Académicos, integrados por expertos en el área. Éste se renueva periódicamente y funciona a partir de los lineamientos que determina el Centro.

Las tareas principales de los cuerpos colegiados que participan en la construcción del instrumento es definir los contenidos que conformarán el examen, mismos que están organizados en una estructura jerárquica que muestra con claridad las áreas, subáreas y temas.

A partir de la definición conceptual establecida en la estructura se elaboran los reactivos, de igual forma, en conjunto con especialistas, el Ceneval somete dichos reactivos a una validación del contenido, para garantizar la validez del examen.

#### <span id="page-12-0"></span>**Tipos de reactivos que incluye el examen**

Todos los reactivos que conforman la prueba son de opción múltiple, compuestos por una base que plantea explícitamente un problema o tarea y cuatro opciones de respuesta, de las cuales sólo una es correcta, las restantes se denominan distractores y son opciones plausibles pero incorrectas.

Los reactivos se presentan en los siguientes formatos:

#### *a) Cuestionamiento directo*

Los reactivos de cuestionamiento directo se presentan como enunciados que demanda una tarea específica al sustentante.

*Ejemplo:*

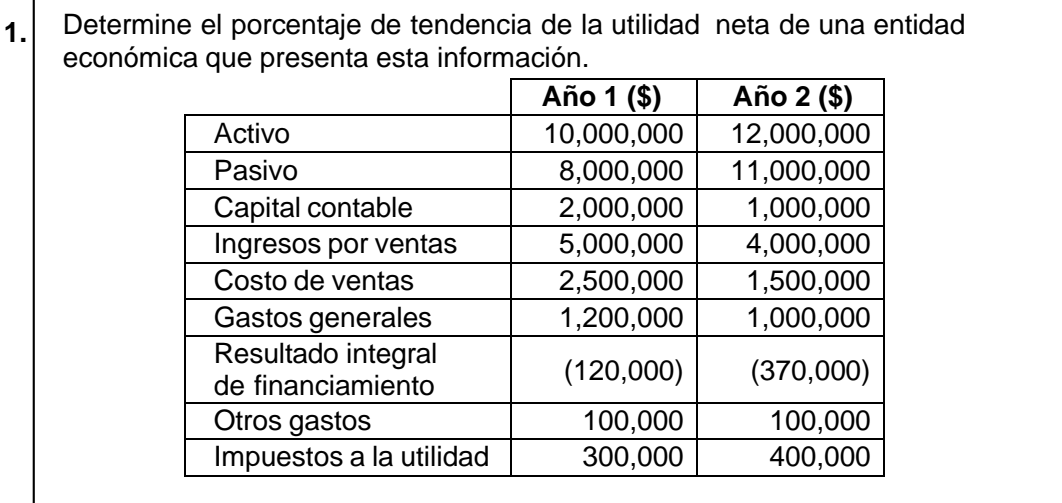

- A) (23.81) %
- B) (19.23) %
- C)  $19.23\%$
- D) 23.81 %

Respuesta correcta: B

Justificación:

Para identificar la respuesta correcta es necesario conocer la aplicación de los métodos de análisis de estados financieros, tales como el análisis horizontal y el vertical. La respuesta correcta es B, misma que aplica el método horizontal correctamente. Respecto al resto de las opciones: se aplicó el método horizontal, pero con errores al momento de comparar las cifras.

#### *b) Completamiento*

Este tipo de reactivo se presenta como enunciados, textos, imágenes, secuencias, tablas, gráficas, etc., en los que se omite uno o varios elementos. Las opciones de respuesta incluyen la información que completa la base.

*Ejemplo:*

**2.** Desde 2005, el dueño de una empresa maderera ha padecido los embates del mercado globalizado y el alza en la cotización del dólar, por lo que algunos de sus acreedores han iniciado juicios de ejecución en su contra a fin de lograr el cobro de sus créditos. Su proveedor de maquinaria intentó ejecutar un embargo precautorio sobre los bienes de la empresa. Sin embargo, no pudo realizarlo en virtud de que no existen recursos ni bienes suficientes que garanticen el cumplimiento de las obligaciones pactadas por más de \$5, 000,000.

El requisito que da origen al concurso mercantil es declarar la , ante la imposibilidad de pago y la presión de las condiciones del mercado.

- A) suspensión de pagos
- B) inexistencia de bienes
- C) sucesión del comerciante
- D) acumulación de concursos

Respuesta correcta: B

Justificación:

Para responder, debe considerar la fracción I del artículo 11 de la Ley de Concursos Mercantiles vigente. La respuesta correcta es B, ya que declarar la inexistencia de bienes para llevar a cabo la ejecución de un embargo ante el incumplimiento de una obligación, es requisito previsto en la norma, para establecer la procedencia de declaratoria de concurso.

En el caso de la opción de respuesta A, no se cumple con lo previsto en los artículos 9 y 11 de la Ley de Concursos Mercantiles, ya que para declararse el concurso se requiere cumplir con los supuestos relativos al incumplimiento generalizado de las obligaciones mercantiles. En la opción C el planteamiento no supone la muerte del empresario maderero, como una causa de incumplimiento generalizado de las obligaciones mercantiles de conformidad con lo previsto en el artículo 11 de la Ley de Concursos Mercantiles. Por último, en la opción D, la existencia de diversos procedimientos mercantiles en contra de la empresa o grupo societario no es supuesto de incumplimiento generalizado de obligaciones mercantiles de acuerdo con lo previsto en los artículos 9 y 11 de la Ley de Concursos Mercantiles vigente.

#### *c) Elección de elementos*

Este tipo de reactivo se presenta como un enunciado que establece un criterio de selección a partir del cual se eligen elementos que forman parte de un conjunto incluido en la base. En las opciones de respuesta se presentan subconjuntos del listado.

*Ejemplo:*

- **3.** Seleccione las partidas contables que forman parte de los estados financieros de una entidad lucrativa.
	- 1. Inversiones a perpetuidad
	- 2. Cuentas por cobrar
	- 3. Cuentas por pagar condicionadas
	- 4. Obligaciones por beneficios definidos
	- A) 1, 2
	- B) 1, 3
	- C) 2, 4
	- D) 3, 4

Respuesta correcta: C

Justificación:

En el reactivo se presenta un listado de enunciados de los cuales usted debe identificar, aquellos que hacen referencia a las partidas contables que forman parte de los estados financieros de una entidad lucrativa, y reconocerlos en uno de los cuatro conjuntos que aparecen en las opciones.

De esta manera, los enunciados 2 y 4 responden al requerimiento de cuentas por cobrar y obligaciones por beneficios definidos. En cambio, los enunciados 1 y 3 hacen referencia a una entidad no lucrativa

#### *d) Relación de elementos*

Este tipo de reactivo se presenta como un enunciado que establece un criterio de relación, a partir del cual se vinculan dos conjuntos de elementos incluido en la base. Las opciones de respuesta presentan distintas combinaciones de dichos elementos.

*Ejemplo:*

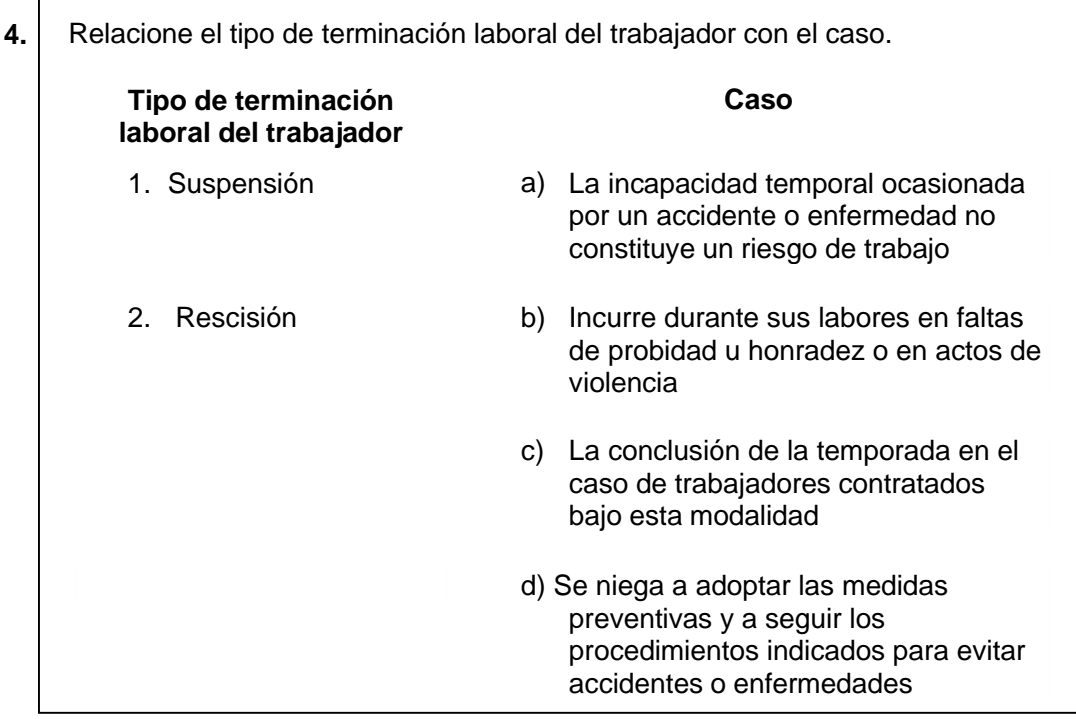

- A) 1ab, 2cd
- B) 1ac, 2bd
- C) 1bd, 2ac
- D) 1cd, 2ab

Respuesta correcta: B

Justificación:

Para responder, debe considerar el artículo 42 de la ley Federal del Trabajo dado que la suspensión (1) corresponde (a) la incapacidad temporal ocasionada por un accidente o enfermedad que no constituya un riesgo de trabajo y la conclusión de la temporada en el caso de los trabajadores contratados bajo esta modalidad (c). En el artículo 47 de la ley Federal del trabajo (2) rescisión corresponde a (b) incurrir el trabajador, durante sus labores, en faltas de probidad u honradez o en actos de violencia y (d) negarse el trabajador a adoptar las medidas preventivas o a seguir los procedimientos indicados para evitar accidentes o enfermedades.

# **V. Procedimiento para el registro del examen**

El calendario de aplicaciones está disponible para consultarse en la página https://imcp.org.mx/si-vas-a-presentar-tu-examen-de-certificacion-proximamente-ingresaaqui-para-que-puedas-descargar-los-formatos-que-necesitaras-para-tu-documentacionademas-podras-conocer-la-nueva-herramienta-del-im/ ,en el apartado "Certificación-Examen".

El registro se hace de forma personal en el IMCP o en alguno de sus colegios federados.

#### <span id="page-17-0"></span>**Requisitos**

Con fundamento en el artículo 4, del Reglamento para la Certificación Profesional de los Contadores Públicos, para tener derecho a sustentar el examen, el aspirante deberá presentar a través del IMCP o por medio de los Colegios Federados al IMCP (cuando haya más de 30 sustentantes), la siguiente documentación:

- a) Solicitud de presentación del examen
- b) Formato de datos básicos
- c) Tres fotografías de estudio, a color, tamaño diploma
- d) Cédula Profesional expedida por la Dirección General de Profesiones, o documento que acredite su legal ejercicio profesional en México.
- e) Constancia de práctica profesional por un período de cuando menos de tres años
- f) Título profesional, con un mínimo de dos años de haber sido expedido
- g) Pago de derechos

La aplicación del EUC-CP tiene un costo de:

- Socio \$7,000.00 (no causa IVA)
- No socio \$9,370.00 (IVA incluido)

Para tramitar su pago diríjase a la siguiente liga electrónica: https://tienda.imcp.org.mx/v2/certificacion

El EUC-CP será aplicado en los Colegios Federados al IMCP en donde se reúnan al menos 30 sustentantes.

#### <span id="page-17-1"></span>**Número de folio**

El número de folio es el código que se utiliza para la identificación de los sustentantes en el proceso de aplicación de los exámenes. En el momento en que un sustentante se registra para presentar un examen se le asigna un número de folio único y personal que tendrá que registrar en su hoja de respuestas al momento de responder el examen. Este número de folio juega un papel importante en el proceso de aplicación, para posteriormente calificar el examen y emitir los resultados. Como puede deducirse, este número es de enorme importancia en el control de la información y es fundamental que el sustentante sea cuidadoso en el manejo de este dato.

## **VI. Condiciones de aplicación**

#### <span id="page-18-0"></span>**Hoja de respuestas**

La hoja de respuestas está diseñada para ser leída por una máquina denominada lector óptico. Por esta razón, cualquier doblez, enmendadura o marcas diferentes a las que se solicitan pueden alterar la lectura de ésta y, por lo tanto, de los resultados. **ES IMPORTANTE QUE USTED REVISE LA HOJA DE RESPUESTAS CUANDO SE LA ENTREGUEN Y LA CUIDE MIENTRAS ESTÁ EN SUS MANOS PARA EVITAR QUE ESTÉ EN MALAS CONDICIONES EN EL MOMENTO DE DEVOLVERLA.**

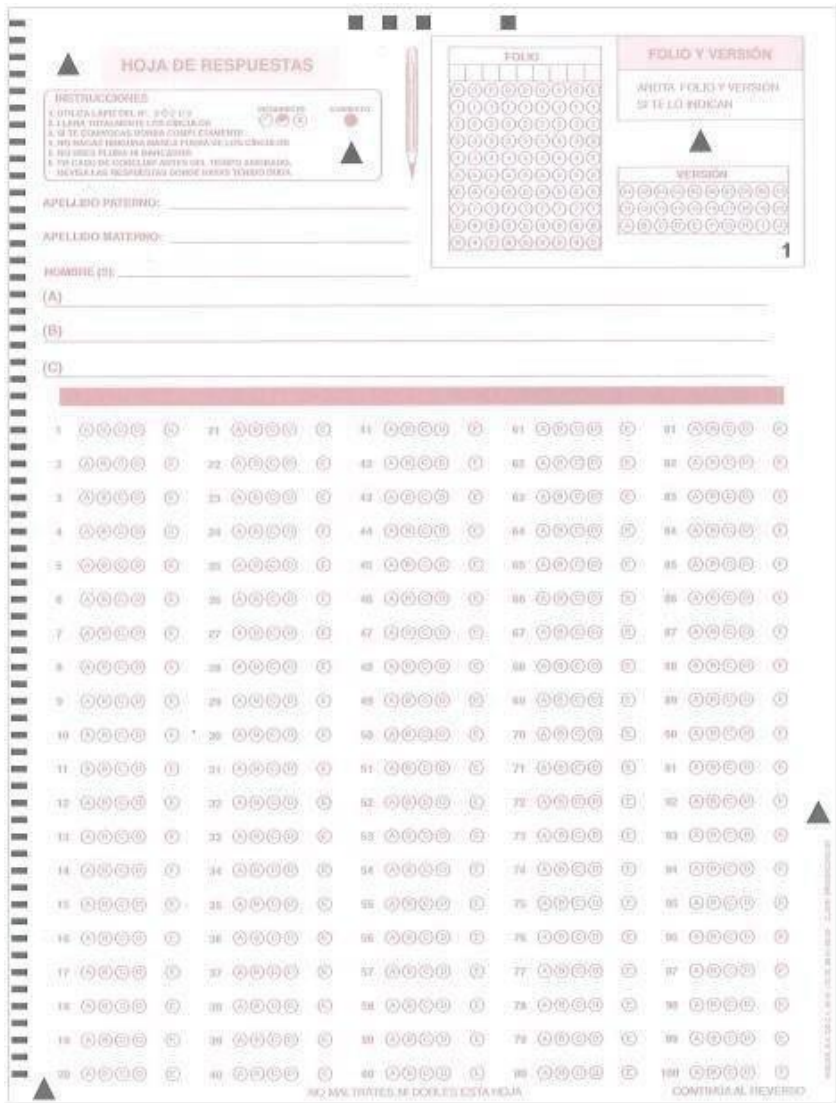

#### <span id="page-19-0"></span>**Cuadernillo de preguntas**

NOMBRE DEL SUSTENTANTE:

A continuación, se presenta un ejemplo de la portada general del cuadernillo del examen.

En la parte inferior, usted deberá anotar su nombre completo y el número de folio que le fue asignado cuando se registró para el EUC-CP.

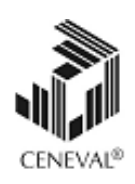

## **EXAMEN UNIFORME DE CERTIFICACIÓN** DE LA CONTADURÍA PÚBLICA

# **EUC-CP**

# **EXAMEN 00000**

SESIONES 1, 2 Y 3

ECCPU-00000-00000

SEGUNDO APELLIDO

En esta sección deberá anotar su nombre

NOMBRE(S)

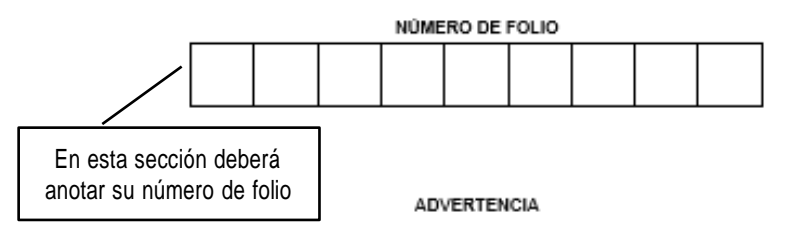

PRIMER APELLIDO

El presente instrumento fue elaborado con base en la metodología Ceneval, la cual se encuentra registrada ante el Instituto Nacional del Derecho de Autor (Indautor), con el número de registro<br>03-2008-040214170500-01, de fecha 18 de abril de 2008. Su denominación constituye una marca<br>registrada a favor de este Centro

El contenido de este instrumento se encuentra protegido por la Ley Federal del Derecho de Autor y la Ley de la Propiedad Industrial, las cuales consideran como infracción la fijación, reproducción,<br>distribución, transportación o comercialización de este material sin el consentimiento de este Centro.

#### <span id="page-20-0"></span>**Instrucciones para contestar la prueba**

Para responder el examen se le darán diversas indicaciones, tanto en forma oral como escrita. A continuación, se presentan las instrucciones que encontrará al final del cuadernillo de preguntas, las cuales debe leer antes de llevarlas a cabo.

- 1. Asegúrese de que entiende perfectamente todas las instrucciones. Pregunte al aplicador lo que no le parezca claro.
- 2. Anote su nombre completo y número de folio en la portada de este cuadernillo.
- 3. Verifique que la hoja de respuestas corresponda a esta sesión. En ella anote y llene los óvalos con los siguientes datos: número de folio, nombre iniciando con el apellido paterno, nombre del examen, número de examen e institución donde estudió la licenciatura.
- 4. Asegúrese de que el número de examen asignado sea el mismo en todas las sesiones.
- 5. Lea cuidadosamente cada pregunta antes de marcar la respuesta. Recuerde que para cada pregunta hay cuatro opciones de respuesta identificadas con las letras: A), B), C) y D) y **sólo una es la correcta**.
- 6. La opción correcta debe marcarla en la hoja de respuestas. Dado que la hoja se procesará por computadora, tome en cuenta lo siguiente:
	- a) Utilice solamente lápiz del 2<sup>1</sup>/2.
	- b) Sólo llene la información que se le solicita. No haga otro tipo de anotaciones.
	- c) Llene completamente el óvalo que corresponda a la opción elegida.

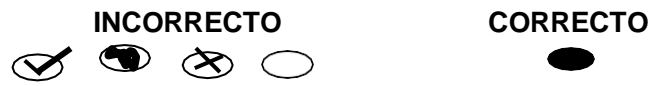

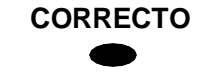

- d) **Marque sólo una** opción de respuesta **en cada pregunta**. Si marca más de una, el programa de cómputo la considerará incorrecta.
- **e)** Si quiere cambiar alguna respuesta, con goma blanda **borre** por completo la marca original y llene totalmente el óvalo de la nueva selección. **¡No use ningún tipo de corrector!**
- f) Asegúrese de marcar la respuesta en el renglón correspondiente al número de la pregunta.
- g) No maltrate ni doble la hoja de respuestas.
- h) Si necesita hacer cálculos o anotaciones, hágalo en los espacios en blanco de este cuadernillo de preguntas.
- 7. Administre su tiempo:
	- a) Tome en cuenta que no todas las preguntas requieren del mismo tiempo para responderlas.
	- b) Es importante contestar todas las preguntas, sin embargo, no se detenga demasiado en las preguntas que le parezcan particularmente difíciles. Continúe con el examen, o bien, márquelas en este cuadernillo de preguntas y, si tiene tiempo, antes de entregar el examen regrese a ellas.
	- c) El examen no tiene preguntas capciosas. Si alguna le resulta particularmente fácil**, ¡no es capciosa!, ¡es fácil!** Respóndala y continúe el examen.
	- d) No trate de ser de los primeros en terminar. Si otros acaban rápido o antes que usted, no se inquiete, ni se presione. Si le sobra tiempo, revise y verifique sus respuestas.
- 8. Recuerde que no es ético, ni está permitido, intentar copiar las respuestas de otro sustentante o los reactivos del examen, estas conductas serán sancionadas.
- **9. Puede consultar la bibliografía que permite la guía para el sustentante. Puede utilizar calculadora.**
- 10. Durante el examen trate de mantenerse tranquilo y relajado. Concentre toda su atención en el contenido del examen. En tanto se distraiga menos y se concentre más en la tarea, tendrá un mejor desempeño.
- 11. Familiarícese con el examen. Recuerde que hay diferentes tipos de instrucciones para las preguntas.
- 12. El aplicador no podrá atenderle para resolver dudas relacionadas con el contenido e interpretación de las preguntas del examen.
- 13. Cuando termine de contestar o finalice el tiempo de la sesión, devuelva este cuadernillo de preguntas y la hoja de respuestas al aplicador.
- 14. Cuando el aplicador le indique, desprenda el sello del cuadernillo. Revise que no falten páginas y no existan problemas de impresión.

#### <span id="page-21-0"></span>**Material de consulta permitido**

Durante la resolución del examen, sólo podrá introducir y consultar la siguiente bibliografía durante la presentación del área correspondiente.

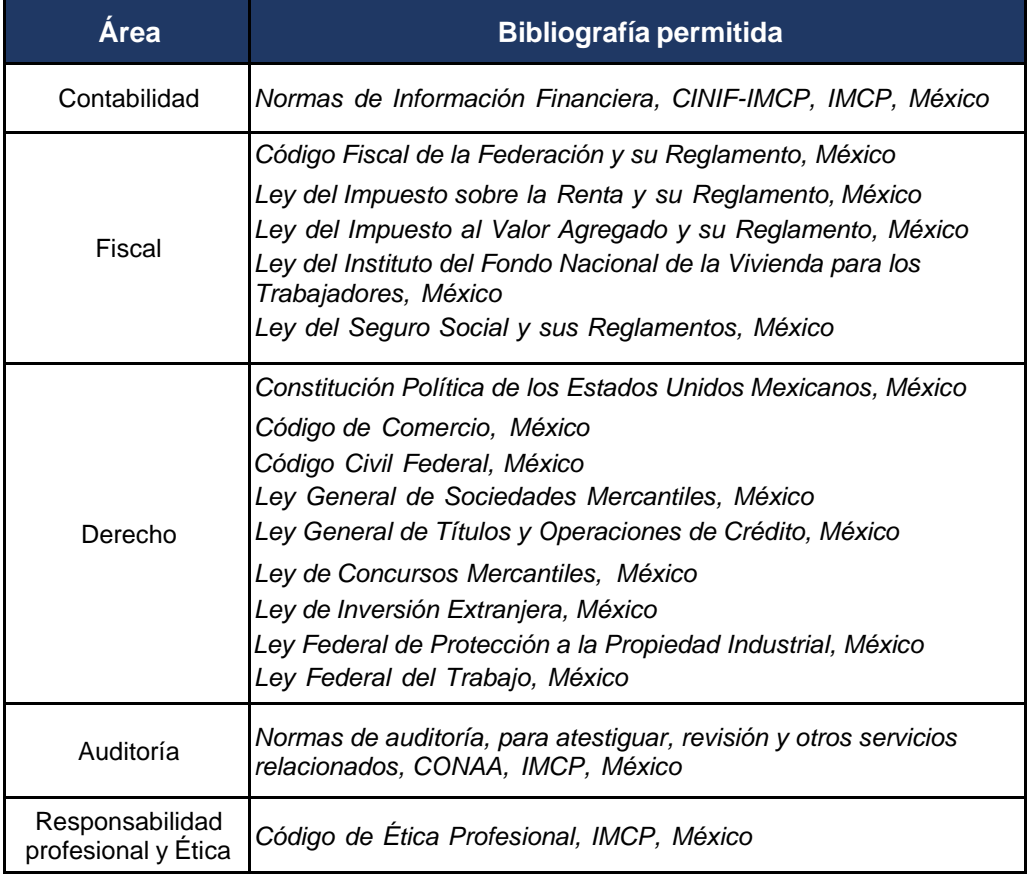

La bibliografía permitida como consulta debe ser impresa por editorial reconocida. Se prohíbe el uso de engargolados, fotocopias, cuadernos, apuntes, hojas sueltas, manuscritos, y cualquier material impreso, encuadernado, ordenado en carpetas, empastado o engargolado. No está permitido usar la guía del examen como parte del material de apoyo.

Durante el desarrollo del examen podrá utilizar calculadora austera, científica y/o financiera no programable.

#### <span id="page-22-0"></span>**Duración del examen**

El examen se aplica en tres sesiones, dos sesiones el primer día y una para el segundo día, con una duración máxima de cuatro horas cada una.

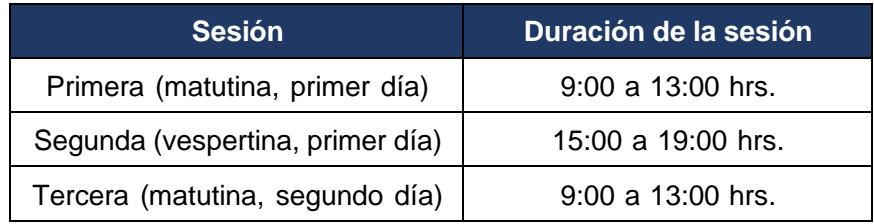

Cada sesión es conducida y coordinada por personal del Ceneval previamente asignado y capacitado. Dicho personal será responsable de entregar los materiales y dar las instrucciones necesarias.

#### <span id="page-22-1"></span>**Procedimiento por seguir al presentar el examen**

- 1. **Para tener acceso** al examen, antes de iniciar cada sesión se le solicitará el número de Folio de su registro, junto con una identificación oficial con fotografía y firma (credencial de IFE-INE, pasaporte o cartilla del servicio militar), después de verificar su identidad se le devolverán los documentos.
- 2. Se realizará un **registro de asistencia** (en un formato especial previsto para ello). Es importante que **verifique** que su nombre esté bien escrito y que **firme** su ingreso en el espacio correspondiente a la **sesión** que presenta.
- 3. Con base en el registro de asistencia, **en la primera sesión se le informará el lugar físico que se le ha designado**, **lugar que ocupará en cada sesión**.
- 4. Escuche con atención las indicaciones del aplicador, quien le proporcionará información sobre el inicio y la terminación del examen, así como otras instrucciones importantes. La misión principal del aplicador consiste en **conducir** las sesiones de examen y **orientar** a los sustentantes. **Por favor, aclare con el aplicador cualquier duda sobre el procedimiento**.
- 5. En cada sesión se le entregará su material (**un cuadernillo de preguntas** y **una hoja de respuestas**).
- 6. En cada material deberá anotar sus datos en los espacios destinados para ello, con el fin de identificar debidamente los materiales: **número de folio, nombre y número de examen** (este dato se le proporcionará el día del examen).
- 7. Debe asegurarse de que los datos anotados sean correctos; cualquier equivocación en ellos puede ocasionar errores en el resultado.

Al término de la sesión, los aplicadores darán las instrucciones para la recuperación del material y para salir de manera ordenada.

Al iniciar una nueva sesión deberá asegurarse de anotar correctamente sus datos en el nuevo material.

#### <span id="page-23-0"></span>**Reglas durante la administración del instrumento**

- 1. **No se permitirá el acceso a ningún sustentante** 30 minutos después de iniciada la sesión.
- **2. No llevar identificación oficial es causa suficiente para que no se le permita la realización de su examen.**
- 3. Le recordamos que usted ingresa al área de aplicación con:
	- a) Identificación oficial.
	- b) Número de Folio asignado.
	- c) Lápiz, goma, sacapuntas.
	- d) Materiales de consulta permitidos, si así lo requiere.

#### **e) Calculadora financiera o científica no programable.**

Es fundamental considerar que es lo **único que le está permitido introducir**.

- 4. No está permitido fumar, comer o ingerir bebidas dentro del lugar de aplicación donde se está resolviendo el examen.
- 5. Las salidas momentáneas del recinto serán controladas por el supervisor y el aplicador. En ellas no está permitido sacar ningún documento del examen ni materiales que se estén empleando para su realización.
- 6. Cualquier intento de copiar a otro sustentante o situación de intercambio de respuestas; uso de claves; copia de reactivos a hojas, libros o cualquier otro mecanismo para llevarse el contenido del examen, causará su inmediata suspensión.

**NOTA: LA SUSTRACCIÓN INDEBIDA DE CUALQUIERA DE LOS MATERIALES DEL EUC-CP O LA INFRACCIÓN DE ALGUNA DE ESTAS REGLAS ES CAUSA DE SUSPENSIÓN DE SU EXAMEN Y DE CUALQUIER OTRA SANCIÓN DERIVADA DE LA APLICACIÓN DE LAS NORMAS DEL IMCP, EL ESTADO Y LA FEDERACIÓN**

# **VII. Recomendaciones para presentar el examen**

- 1. Procure visitar o ubicar con anticipación el lugar donde se llevará a cabo el examen, identifique las vías de acceso y los medios de transporte que garanticen su llegada a tiempo.
- 2. Descanse bien la víspera de cada sesión del examen.
- 3. Ingiera alimentos saludables y suficientes. Si toma algún medicamento asegúrese de traerlo consigo.
- 4. En caso de que tenga alguna discapacidad que considere que durante el examen requeriría de algún acondicionamiento de espacio o consideración particular, por favor indicarlo al IMCP quien deberá notificar al Ceneval, para que en conjunto determinen el protocolo de atención.
- 5. Lleve su identificación oficial vigente con fotografía, serán aceptadas solamente la credencial para votar o el pasaporte, es imprescindible para tener acceso al examen
- 6. Asegúrese de llevar el pase de ingreso que le fue entregado en el momento del registro.
- 7. Evite llevar consigo celular, computadora, tablet, reloj inteligente o cualquier dispositivo electrónico.
- 8. Use ropa cómoda.
- 9. Lleve dos o tres lápices del número 2½, una goma blanda de borrar y un sacapuntas de bolsillo.
- 10. Llegue por lo menos 30 minutos antes de iniciar cada sesión del examen, con lo cual evitará presiones y tensiones innecesarias.

#### <span id="page-24-0"></span>**Estrategias de preparación para el examen**

La mejor forma de preparación para el examen consiste en haber tenido una sólida formación profesional. Sin embargo, las actividades de estudio y repaso que practique, con base en esta guía, constituyen un aspecto importante para que su desempeño en el examen sea exitoso, por lo que se le sugiere considerar las siguientes recomendaciones.

Prepararse para un examen requiere poner en práctica *estrategias* que favorezcan *estructurar su conocimiento* para alcanzar un nivel de rendimiento deseado.

En la medida en que organice sistemáticamente sus actividades de preparación, se le facilitará tomar decisiones sobre las estrategias que puede utilizar para lograr un buen resultado en el examen.

Las estrategias para la preparación del examen que le recomendamos a continuación, deben utilizarse tan frecuentemente como usted lo requiera, adaptándolas a su estilo y condiciones particulares. Es importante que no se limite a usar únicamente las estrategias fáciles, de naturaleza memorística, ya que ello sería insuficiente para resolver el examen. El EUC-CP no mide la capacidad memorística de la persona, sino su capacidad de razonamiento y de aplicación de los conocimientos que emplea en su ejercicio profesional.

El uso de estrategias adecuadas para la preparación del examen debe facilitarle:

- Prestar la atención y concentración necesarias para consolidar el aprendizaje alcanzado durante su formación escolar.
- Mejorar la comprensión de lo aprendido.
- Recordar rápido y bien lo que ya se sabe para poder aplicarlo a situaciones y problemas diversos.

Una estructuración eficaz de los conocimientos no sólo mejora la comprensión de los materiales extensos y complejos, sino que facilita el recuerdo y la aplicación de lo aprendido para resolver problemas.

#### *Prepárese para una revisión eficiente*

Es importante definir un plan general de trabajo al establecer un calendario general de sesiones de estudio y repaso. Decida fechas, horarios y lugares para realizar las actividades necesarias de su preparación, esto le permitirá avanzar con tranquilidad sabiendo que tiene perfilada una ruta que lo preparará para presentar el examen.

Para construir el plan, se recomienda identificar las *dificultades potenciales* que necesita superar: lo que le falta saber o saber hacer sobre un tema. Dicha identificación implica:

- Revisar la estructura del examen: áreas, subáreas y temas.
- Señalar aquellas áreas en las que se perciba la falta de preparación y en las que se tengan dudas, carencias o vacíos. Se debe reconocer honestamente aquellos conocimientos teóricos o conceptuales y habilidades que requieran mayor atención.

Para una revisión más efectiva, puede elaborar una tabla donde señale los temas, conceptos, principios y procedimientos que le presenten mayor dificultad; en ella escriba las dificultades correspondientes y especifique en otra columna, con suficiente detalle, las estrategias para revisarlos.

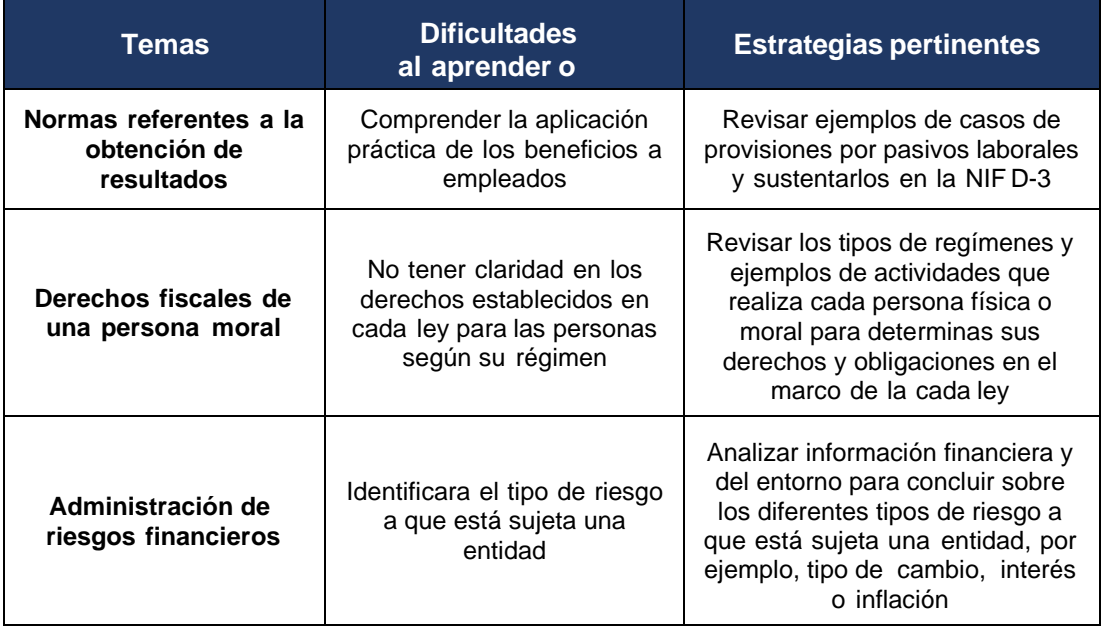

A continuación, se presenta un ejemplo:

La tabla puede tener tantas columnas o títulos como usted lo requiera, por lo que es una herramienta personal que permite detectar y relacionar lo que se sabe, lo que se debe repasar con más dedicación y las mejores formas para resolver la comprensión de dichos aspectos.

Es común que los sustentantes concentren su estudio en temas que desconocen o de los cuales tienen poco dominio. Si bien ésta es una estrategia útil y pertinente, es importante cuidar que no se agote el tiempo de estudio y, en consecuencia, afectar su desempeño en el examen.

#### *Seleccione la información que debe revisar*

Una vez que ha identificado los aspectos que deberá revisar para prepararse para el examen, ya que forman parte de la estructura de la prueba y que tienen importancia considerable, es momento de que seleccione la información específica que habrá de repasar. Para ello:

- Localice las fuentes de información relacionadas con el contenido del examen que debe repasar y seleccione lo más útil.
- Busque esas fuentes de información en sus propios materiales o en la bibliografía sugerida en la guía. Identifique aquellos aspectos que deberá consultar en otros medios (biblioteca, Internet, etcétera).

Es importante que tenga los materiales de consulta a la mano; identifique lo que le haga falta, y si tiene ubicada toda la información necesaria para el estudio a fin de no sufrir contratiempos por la ausencia de recursos en el momento de prepararse.

Conviene también considerar que, aunque dedique tiempo suficiente para la preparación del examen, es prácticamente imposible y poco útil pretender leer todo lo que no se ha leído en años. Cuando esté revisando los contenidos por evaluar, tenga siempre cerca esta guía para tomar decisiones respecto del momento adecuado para pasar a otro tema y no agotar su tiempo en una sola área del examen.

#### *Autorregule su avance*

Mediante la autoevaluación, planeación y supervisión de lo logrado, puede identificar si ha logrado sus metas de aprendizaje. Considere el grado en que éstas se han logrado y, si es el caso, haga modificaciones o incorpore nuevas estrategias. Es importante evaluar tanto lo que aprendió como las maneras en que logró aprender. Si logra identificar estas últimas, puede mejorar sus hábitos de estudio para este momento y para el futuro.

Una preparación consciente y consistente contribuirá a su desarrollo personal y le permitirá construir un repertorio de estrategias eficientes que mejorarán su desempeño en el aprendizaje. Las estrategias que se han presentado de ninguna manera deben concebirse como una lista de habilidades de aprendizaje rígidas, estáticas y mutuamente excluyentes. Utilícelas de acuerdo con sus necesidades.

#### *Recomendaciones finales*

Es importante que, además de seguir las sugerencias arriba enunciadas, considere la importancia de iniciar el estudio con anticipación y de manera organizada, no es de utilidad hacerlo pocos días antes del examen y en sesiones excesivamente largas. Asimismo, es fundamental descansar y dormir lo suficiente el día anterior al examen; así se tendrán mejores condiciones para la jornada.

# **VIII. Publicación de resultados**

#### <span id="page-27-0"></span>**Certificado**

Para hacerse acreedor al certificado que reconoce el nivel de dominio deseado, el Consejo Técnico del EUC-CP acordó obtener un mínimo de 1000 puntos de la escala Índice Ceneval en el resultado global del examen.

El **resultado es inapelable** y estrictamente necesario para obtener un nivel satisfactorio en el examen.

Ejemplo de certificado que se otorga:

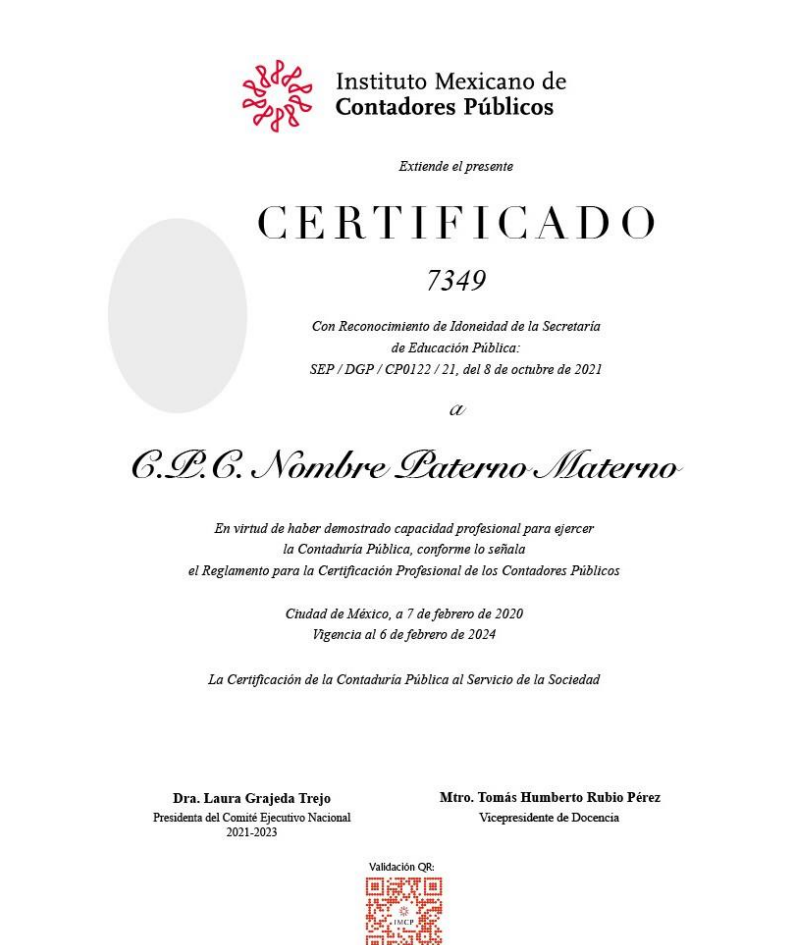

Para obtener el certificado es necesario cubrir una cuota para trámites de certificación que deberá pagarse mediante la tienda en línea del IMCP.

- **Socio \$2,800.00 (no causa IVA)**
- **No socio \$4,050.00 (IVA incluido)**

#### <span id="page-28-0"></span>**Consulta y entrega de resultados**

Después de 40 días hábiles posteriores a la presentación del examen, usted podrá consultar su resultado en la sede en que se registró. Para acceder a esta información se le solicitará su número de folio e identificación oficial.

El reporte individual de resultados y el certificado se le entregará en la sede donde realizó su registro.

Los sustentantes que no hayan aprobado el examen pueden presentarlo nuevamente las veces que deseé. En todas las ocasiones que se sustente el examen, debe responder todas las áreas que lo comprenden ya que el criterio de aprobación es a partir del resultado global.

El resultado del examen es inapelable, en caso de tener dudas al respecto de su dictamen puede solicitar una revisión del resultado. La revisión de resultados consiste solo en la comparación entre la hoja de respuestas del sustentante con la cadena de lectura del examen, se realiza por personal del Ceneval, el producto de esta revisión es entregado al IMCP.

La revisión puede solicitarse hasta un mes después de haber recibido su dictamen, pagando la cantidad de \$2,400.01 IVA incluido.

https://tienda.imcp.org.mx/v2/certificacion/revision\_examen\_de\_certificacion\_20001

#### <span id="page-28-1"></span>**Características del refrendo de la certificación**

Con fundamento en el Art. 12 del Reglamento de Certificación Profesional de los Contadores Públicos, el certificado tendrá una validez de cuatro años, transcurridos los cuales deberá ser refrendado por el Instituto, para lo cual al mes inmediato en que se venza el certificado, los Contadores Públicos Certificados (CPC) que deseen refrendarlo, y estén colegiados, deberán presentar una solicitud acompañando las constancias anuales de cumplimiento de Desarrollo Profesional Continuo (DPC) de los últimos cuatro años, expedidas por su colegio. El IMCP se reserva el derecho de verificar el correcto cumplimiento del aspirante con la Norma de DPC.

En caso de que el CPC no cumpla con la Norma de DPC y, por lo tanto, perdiese esta característica, o bien que no esté colegiado, será necesario que presente nuevamente el EUC-CP, cumpliendo con los requisitos establecidos en dicho Reglamento.

Esta Guía es un instrumento de apoyo para quienes sustentarán el Examen Uniforme de Certificación de la Contaduría Pública (EUC-CP) y está vigente a partir 1 de mayo de 2022

La Guía para el sustentante es un documento cuyo contenido está sujeto a revisiones periódicas, las posibles modificaciones atienden a los aportes y observaciones que hagan los usuarios, los Comités Académicos; el Consejo de Evaluación para la Certificación y el Consejo Técnico del examen, que serán válidas y verificadas por el Instituto Mexicano de Contadores Públicos.

Para cualquier aspecto relacionado con la aplicación de este examen (fechas, sedes, registro y calificaciones) y todos los comentarios que puedan enriquecer este material favor de comunicarse con:

#### **PCFI Y E.F. ARTURO MORALES ARMENTA**

Gte. Certificación y Control de Calidad Tel. 55 5267-6443 [amorelasa@imcp.org.mx](mailto:amorelasa@imcp.org.mx)

**L.D. ALMA LETICIA CAMPOS** Coordinadora de Certificación y Calidad Profesional Instituto Mexicano de Contadores Públicos Tel: 55 5267-6454 [acamposf@imcp.org.mx](mailto:acamposf@imcp.org.mx)